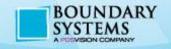

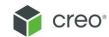

# System Administration of Windchill

## **Training Course Description**

3 day course

## **Summary**

In this course, you will gain an understanding of how to perform routine Windchill system administration tasks, including how to manage Windchill services and optimize Windchill components for performance. You will focus on daily, weekly, and monthly system maintenance tasks required by the Windchill system administrators. You will also learn how to implement file vaulting and content replication. Other topics that will be reviewed include managing the Windchill database, troubleshooting background queues, improving workflow performance, optimizing visualization publishing process, managing users licenses and setting up the client environment.

This course is intended for System Administrators and Application Developers.

Software: Windchill Base, Advanced or Premium

## **Course Topics:**

Day 1

Module 1 Introduction to the Windchill

System Environment

Module 2 Managing Windchill Services

Module 3 Managing Windchill Properties

Module 4 File Vaulting and Replication

Overview

Module 5 Implementing File Vaults

Module 6 Implementing Content Replication

Day 2

Module 7 Tuning Windchill Server

Module 8 Managing Background Queues

Module 9 Managing Your Visualization

Publishing System

Module 10 Tuning Workflow Processes

Module 11 Windchill Backup and Recovery

Module 12 Managing Log Files and Alerts

Day 3

Module 13 Windchill License Management

Module 14 Daily System Monitoring Tasks

Module 15 Weekly System Monitoring

Tasks

Module 16 Monthly System Monitoring

Tasks

Module 17 Setting Up the Client

Environment

Module 18 Miscellaneous System

Enhancements

Boundary Systems is a PTC Authorized Training Partner

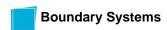

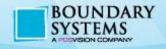

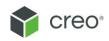

## **Details**

#### Introduction to the Windchill System Environment

- i. Client Requirements
- ii. The Windchill Server
- iii. The Windchill Database
- iv. Optional Servers
- v. Role of the System Administrator
- vi. Understanding Windchill Contexts
- vii. Windchill Product Characteristics
- viii. Windchill Library Characteristics
- ix. Using Folders
- x. Data Management Objects
- xi. Iteration and Revision Controls
- xii. Access Controls
- xiii. Process Controls
- xiv. Understanding the Windchill User Interface
- xv. Using the Navigator
- xvi. Navigating Products and Libraries
- xvii. Locating Information
- xviii. Understanding Information Pages
- xix. Accessing Help

Knowledge Check Questions

## **Managing Windchill Services**

- i. Identifying Major Windchill Services
- ii. Starting/Stopping Apache Web Server
- iii. Starting and Stopping Windchill Directory Server
- iv. Starting/Stopping Oracle
- v. Starting/Stopping SQL Server
- vi. Starting/Stopping Windchill
- vii. Running Apache as a Windows Service
- viii. Windchill Directory Server Control Panel
- ix. Running Windchill Directory Server as a Service
- x. Running Windchill as a Windows Service
- xi. Automating Windchill Startup
- xii. Automating Windchill Shutdown

## **Managing Windchill Properties**

- i. System Administration Utilities
- ii. The Windchill Command
- iii. The Windchill Shell
- iv. Windchill Configuration Properties Files
- v. The site.xconf File
- vi. The JMX Clients
- vii. Using JConsole to Modify Property Values
- viii. The xconfmanager Utility
- ix. The xconfmanager Options
- x. The xconfmanager Example
- xi. The xconfmanager Validate Changes
- xii. Properties Managed by Windchill Configuration Assistant

### xiii. Creating a Custom XCONF File

### File Vaulting and Replication Overview

- i. File Vaulting
- ii. File Storage Options
- iii. Local File Vaulting Architecture
- iv. Content Replication
- v. Content Replication Architecture
- vi. Windchill File Servers
- vii. Centrally Vaulted Content
- viii. Remotely and Centrally Vaulted Content
- ix. File Vaulting Strategies
- x. Types of File Vaults
- xi. Checking an Object into a Windchill Main Server
- xii. Requesting Objects That Have Not Yet Been
- Replicated
- xiii. Requesting Objects from File Servers That Are
- Not Preferred
- xiv. Server to Server Replication
- xv. Content Synchronization and Replication
- xvi. Local Replication for File Servers
- xvii. Configuring Windchill File Vaults to Use Amazon
- S3 Storage

#### Implementing File Vaults

- i. Planning External File Storage
- ii. Multiple Vaults Configuration
- iii. Vaulting Rules
- iv. Single Vault Configuration
- v. Implications of Forcing Contents into a Single Vault
- vi. Single Vault versus Multi Vault Configuration
- vii. Vaults with Automatic Folder Creation
- viii. The Central Cache Vault
- ix. Setting Up External Storage
- x. Specifying File Threshold Value for Vaults
- xi. Managing Revaulting
- xii. Maintaining Vaults
- xiii. Changing the Location of Files in Vaults
- xiv. The Default System Target Vault

#### **Implementing Content Replication**

- i. Installing the File Server Requirements
- ii. Enabling Remote File Server Support
- iii. Generating the Security Key
- iv. Using the File Server Management Utility
- v. Registering the File Server
- vi. Configuring Replica Vaults
- vii. Creating Replication Rules
- viii. Creating Replication Schedules
- ix. Replication Performance and Scalability

Boundary Systems is a PTC Authorized Training Partner

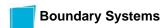

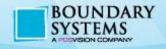

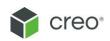

- x. Replication and Visualization Service
- xi. Setting the Preferred File Server
- xii. User-Initiated Replication

## **Tuning Windchill Server**

- i. Windchill Server Tuning Objectives
- ii. Monolithic Windchill Configuration
- iii. Multi-Tiered Windchill Configuration
- iv. Server Heap Size
- v. Capturing Java Thread Dumps for Windchill
- vi. Setting Windchill Cache Sizes in wt.properties
- vii. Setting Windchill Cache Sizes in db.properties
- viii. Viewing Windchill Cache Statistics
- ix. Limiting Search Results
- x. Windchill Configuration Assistant (WCA)
- xi. Affected Files
- xii. Running the Windchill Configuration Assistant
- xiii. Propagating Values from Intermediate Properties
- xiv. Rolling Back Configuration Change
- xvi. Number of Method Servers
- xvii. Cleaning Windchill System Cache
- xviii. Why Do Windchill Method Servers Stop Unexpectedly?
- xix. Using Anti-Virus Software
- xx. Server Cluster Configuration
- xxi. Server Status
- xxii. WAN Performance Optimizing Options
- xxiii. WAN Acceleration

## **Managing Background Queues**

- i. Windchill Background Queues
- ii. Queue Manager
- iii. Queue Entry States
- iv. Out-of-the-Box Background Queues
- v. Single Method Server Configuration
- vi. Configuring a Background Method Server
- vii. Configuring Multiple Background Servers
- viii. Distributing Background Queues
- ix. Tuning Background Queues
- x. Performing Regular Queue Maintenance

## Managing Your Visualization Publishing System

- i. Windchill Visualization Services Architecture
- ii. Sizing a Visualization Publishing System
- iii. Sizing CAD Worker Hardware
- iv. Running CAD Workers on Virtual Platforms
- v. Minimum Recommended CAD Worker Hardware
- vi. Calculating the Number of CAD Workers
- vii. Optimizing Your Visualization Publishing System

- viii. Worker Agent Administration
- ix. The WVS Job Monitor
- x. Viewing Job Details
- xi. WVS Job Scheduler Administration
- xii. Publish and Thumbnail Control
- xiii. Visualization Configuration Administration
- xiv. Configuring Your Visualization Publishing System
- xv. Publisher Queues and Jobs
- xvi. Configuration Options for Publisher Jobs
- xvii. Configuring Additional Publisher Queues
- xviii. Deleting a Queue
- xix. WVS Configuration Properties
- xx. Publish Job Types and Sources
- xxi. Setting Publish Job Priority

#### **Tuning Workflow Processes**

- i. Workflow Queues
- ii. Pool Queues
- iii. Monitoring Workflow Queue Entries
- iv. Configuring Queue Pooling
- v. After Queue Pooling
- vi. Configuring Dedicated Workflow Queues
- vii. Tagging Dedicated Workflow Queues
- viii. After Dedicated Queues

### Windchill Backup and Recovery

- i. Windchill Backup Architecture
- ii. Windchill Data Repositories
- iii. Types of Backup
- iv. Performing a Cold Backup
- v. Recovering from a Cold Backup
- vi. Performing a Hot Backup
- vii. Recovering from a Hot Backup
- viii. Oracle Backup and Recovery Using Enterprise Manager
- ix. Oracle Archive Log Mode
- x. Oracle Flash Recovery Area
- xi. Oracle Suggested Backup Strategy
- xii. Suspending Background Queues
- xiii. Read Only Mode for Vaults
- xiv. Generating Vault Backup Information
- xv. The WContentVerify Tool
- xvi. Mirroring the Local Cache Vault
- xvii. Rebuilding Replica Vaults
- xviii. Backing up the Windchill Directory Server
- xix. Backing Up LDAP Data Using the Backup
- Command
- xx. Restoring Windchill Directory Server
- xxi. Backing Up LDAP Directory Data Using Control Panel

Boundary Systems is a PTC Authorized Training Partner

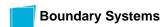

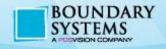

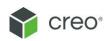

xxii. Restoring LDAP Directory Data Using Control Panel

xxiii. Exporting LDAP Data xxiv. Importing LDAP Data

## **Managing Log Files and Alerts**

i. Windchill Logging Mechanism

ii. Windchill Log Properties

iii. Setting Windchill Log Levels

iv. Populating JMX-Administrators

v. Viewing Windchill Log Files

vi. Managing Log Files Using JConsole

vii. System Error Reporting

viii. Using the Persisted Log Events Page

ix. The Log Event Details Page

x. The Log File Viewer Page

xi. Administration Actions After Receiving Error Reports

xii. System Configuration Collector

xiii. Performance Advisor for PTC Windchill

xiv. Indexing Administration

xv. SQL Server Log File Viewer

xvi. Setting up SQL Server Alert Notifications

xvii. Oracle Alerts

xviii. Setting Up a Mail Server for Oracle Alerts

xix. Setting Up Direct Oracle Alert Notifications

xx. Setting Metric Thresholds for Oracle Alerts

xxi. Managing Directory Server Logs

xxii. Managing Web Server Logs

## Windchill License Management

i. Windchill Licensing

ii. Managing License

iii. License Validation

iv. License Types

v. License Management Utility

vi. Viewing License Information

vii. License Notification

viii. License Profiles Required for CAD Integrations

ix. Retrieving License Online

x. Importing License from a File

xi. Managing User Licenses

xii. License Profiles

xiii. License Profile Hierarchy

xiv. License and Standard Profile Interaction

xv. License Groups

xvi. License Usage Report

xvii. Managing Licenses for Test and Development Systems

#### **Daily System Monitoring Tasks**

i. Daily System Monitoring Tasks Checklist

ii. Perform and Verify Scheduled System Backups

iii. The Server Status Page

iv. PTC System Monitor

v. System Monitoring Using JMX Clients

vi. Monitoring CPU and Memory Usage by Windchill Processes

vii. Monitor System Availability

viii. Monitoring Queues Using Queue Manager

ix. Monitoring Queues Using JMX Clients

x. Monitoring Queues Using Queue Analyzer

xi. Queue and Workflow Health Check Script

xii. Monitor File Vaults

xiii. Monitoring Vaults Using the System Configuration Collector

xiv. Review Application Server Logs

xv. Review Database Logs

xvi. Check Database Schema Statistics

xvii. Monitor Network Health

xviii. Review PTC Technical Support Subscription E-mails

#### **Weekly System Monitoring Tasks**

i. Weekly System Monitoring Tasks Checklist

ii. Monitor Disk Space Usage

iii. Identifying BLOBS That Have Not Been Vaulted

iv. Remove Unreferenced Files from File Vaults

v. The RemoveUnreferencedFiles Tool

vi. Automated Cleanup of Replica Vaults

vii. Generating Unreferenced Files Report

viii. Defragment Windows Disks

ix. Check Performance Using Monitoring Tools

x. Perform Database Maintenance

#### **Monthly System Monitoring Tasks**

i. Monthly System Monitoring Tasks Checklist

ii. Execute Performance Benchmarks

iii. Windchill File Server Test

iv. Perform Database Diagnostics

v. Resolve Disconnected Principals

vi. Cleaning up Data for Deleted Users

vii. Evaluate System Settings Using Windchill

Configuration Assistant

viii. Generate Throughput and Security Audit Reports

ix. Perform Workgroup Manager Maintenance Tasks

x. Review Windchill and Creo Settings

xi. Purge Obsolete or Unused Data

xii. Apply Maintenance Patches and Updates

xiii. Clone Production Server to Test Server

Boundary Systems is a PTC Authorized Training Partner

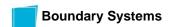

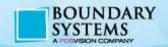

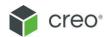

xiv. Yearly Administrative Tasks

xv. Monitor License Usage

## **Setting Up the Client Environment**

i. Setting Up Your Browser

ii. Browser's ActiveX Settings

iii. Pop-Up Blocker Interference

iv. Browser Locale Settings

v. Memory Allocation for Applets

vi. Installing Creo View

vii. Installing Desktop Integration

viii. Setting Your Preferred File Server Site

ix. Product Structure Explorer Preferences

x. Configuring the Windchill Home Page

## **Miscellaneous System Enhancements**

i. Browser Support

ii. Database Support

iii. Java Support

iv. Platform Support

v. Web Server and Servlet Engine Support

vi. Windchill Software Matrices

Boundary Systems is a PTC Authorized Training Partner

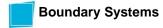